## **BLUE COLOR PALETTE**

## **Instructions**

- Under the color tab, click the "+" sign
- Use the color dropper to save the desired color of choice
- Enjoy

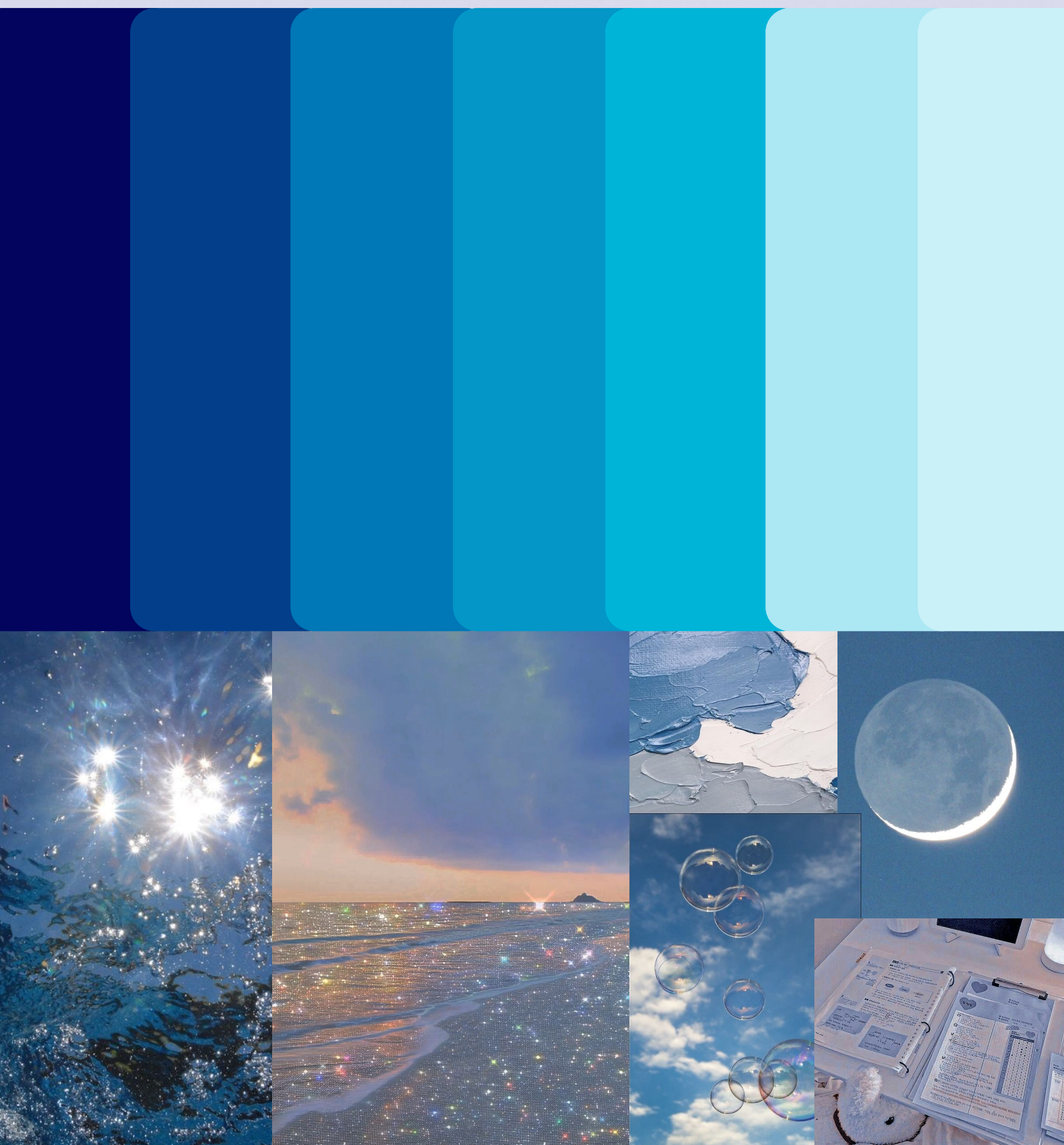